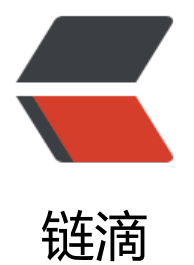

# SpringBoot res[ult 风](https://ld246.com)格响应指定字段

作者: pencilso

- 原文链接:https://ld246.com/article/1535016691137
- 来源网站:[链滴](https://ld246.com/member/pencilso)
- 许可协议:[署名-相同方式共享 4.0 国际 \(CC BY-SA 4.0\)](https://ld246.com/article/1535016691137)

# **前言**

在SpringBoot开发过程中 总会遇到 并不需要将Bean对象中的所有字段全部响应

这时候 我们就可以使用到JsonView这个注解了

#### **编写接口**

其实这里的接口 只是用来做标记使用的 给Bean的字段进行**分类标记**

```
在JSONViewInterface下Video这个接口是我拿来分类的 Video下有一个ViewHot 这个ViewHot继承
ase
```
而Video下的All继承了ViewHot 后面我们看下效果

记住这个Base 要让JSONViewInterface里面所有的接口去继承它 (分类接口除外)

```
public interface JSONViewInterface {
   interface Video {
     interface ViewHot extends Base {
```
 } interface All extends ViewHot {

```
 }
 }
 interface Base {
```

```
 }
}
```
## **编写Entity**

我们先来看Result的Entity

Result风格的API 主要是统一响应的风格 我这里举个例子

重点看vdata 这个字段 这个字段呢 是给客户端响应的数据

我给它加了个注解是 @JsonView(JSONViewInterface.Base.class)

public class ResponeEntity implements Serializable {

 @JsonView(JSONViewInterface.Base.class) public int errorid;

 @JsonView(JSONViewInterface.Base.class) public String errordesc;

```
 @JsonView(JSONViewInterface.Base.class)
 public Object vdata;
```
}

}

接下来我们再看需要响应的实体类 可以看到 vtMid被我注解了 @JsonView(JSONViewInterface.Video.ViewHot.class) vtId 则注解了 @JsonView(JSONViewInterface.Video.All.class)

```
public class VTopTableModel {
   @JsonView(JSONViewInterface.Video.ViewHot.class)
   private Long vtMid;
```

```
 @JsonView(JSONViewInterface.Video.All.class)
 private Long vtId;
```
## **编写Controller**

接下来我们看Controller控制器

```
@JsonView(JSONViewInterface.Video.ViewHot.class) 这个注解表示要响应标记JSONViewInterfa
e.Video.ViewHot.class这个接口的字段
```

```
@JsonView(JSONViewInterface.Video.ViewHot.class)
@RequestMapping("/hotVideo")
public ResponeEntity hotVideo() {
   List vTopTableModels = vTopService.selectHomeHot(getPageNum(), getPageSize());
   ResponeEntity responeEntity = new ResponeEntity();
   responeEntity.setErrorid(0);
   responeEntity.setErrordesc("操作成功");
   responeEntity.setVdata(vTopTableModels);
   return responeEntity;
```
}

最后看一下响应数据

ps: 在Controller 注解了JSONViewInterface.Video.ViewHot.class 所以只响应标记了这个接口的字段

```
{
   "errorid": 0,
   "errordesc": "操作成功",
   "vdata": [
\overline{\phantom{a}} "vtMid": "928fdfaef68e42e6803bc0fc9e04cc7a"
      },
      {
         "vtMid": "0fa8934d5cd44f63b011d392ecba78ed"
      },
      {
```

```
 "vtMid": "060f36725ac14b1596955c589e0b96a8"
      },
      {
        "vtMid": "70c845fbb0294d28bbd6e31090467fbb"
      },
      {
        "vtMid": "a12548ecfc084712848937f961402fb3"
      },
      {
        "vtMid": "444336fe669b475bb8d33a682aeb27f6"
      },
      {
        "vtMid": "8b6fdc1c51a641928c0cb69c740b0310"
      },
      {
        "vtMid": "a65c668e97c748c184dddd8eb401129c"
      },
      {
        "vtMid": "56e79c6ce068469db6ebe2ac359f2cba"
      },
      {
        "vtMid": "c5f63cf5933a4db08f68829e1aa789ec"
      }
   ]
}
```

```
再往下看标记 JSONViewInterface.Video.All.class
```

```
Controller 修改标记接口
```

```
@JsonView(JSONViewInterface.Video.All.class)
@RequestMapping("/hotVideo")
public ResponeEntity hotVideo() {
   List vTopTableModels = vTopService.selectHomeHot(getPageNum(), getPageSize());
  ResponeEntity responeEntity = new ResponeEntity();
   responeEntity.setErrorid(0);
   responeEntity.setErrordesc("操作成功");
   responeEntity.setVdata(vTopTableModels);
   return responeEntity;
}
```

```
响应数据
```

```
{
   "errorid": 0,
   "errordesc": "操作成功",
   "vdata": [
      {
         "vtMid": "928fdfaef68e42e6803bc0fc9e04cc7a",
         "vtId": 0
      },
\overline{\phantom{a}} "vtMid": "0fa8934d5cd44f63b011d392ecba78ed",
```

```
 "vtId": 1
   },
   {
      "vtMid": "060f36725ac14b1596955c589e0b96a8",
      "vtId": 2
   },
   {
      "vtMid": "70c845fbb0294d28bbd6e31090467fbb",
      "vtId": 3
   },
   {
      "vtMid": "a12548ecfc084712848937f961402fb3",
      "vtId": 4
   },
   {
      "vtMid": "444336fe669b475bb8d33a682aeb27f6",
      "vtId": 5
   },
   {
      "vtMid": "8b6fdc1c51a641928c0cb69c740b0310",
      "vtId": 6
   },
   {
      "vtMid": "a65c668e97c748c184dddd8eb401129c",
      "vtId": 7
   },
   {
      "vtMid": "56e79c6ce068469db6ebe2ac359f2cba",
      "vtId": 8
   },
   {
      "vtMid": "c5f63cf5933a4db08f68829e1aa789ec",
      "vtId": 9
   }
 ]
```
结尾 因为JSONViewInterface.Video.All接口继承了 JSONViewInterface.Video.ViewHot

```
所以 在Controller标记了 All接口 会将标记了ALL父类的字段也响应出来
```
}